## **ADD OR CHANGE SECTION FORM**  $\mathbb{Z}$  **212.854.2011**

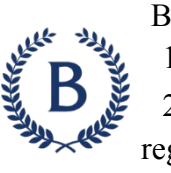

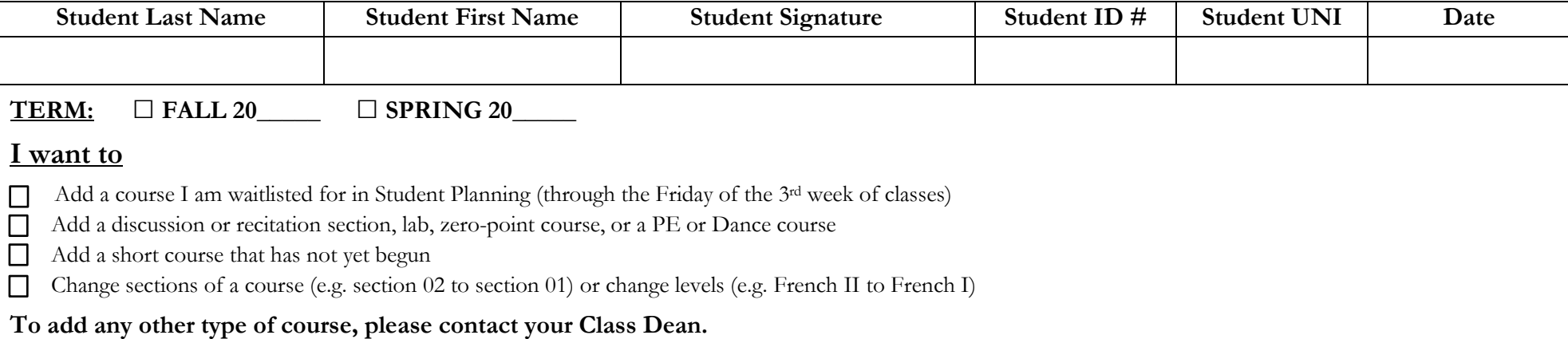

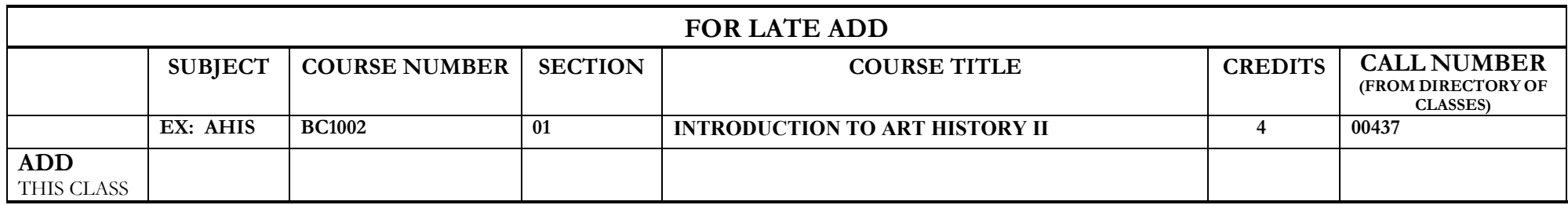

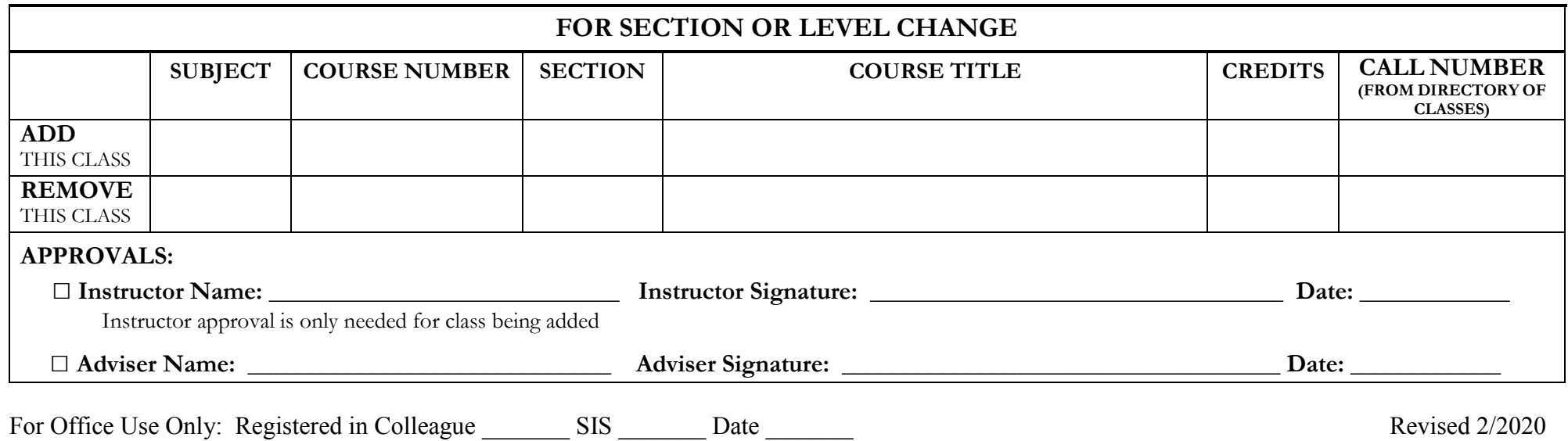